# **Toshiba Dvd Recorder Manuals**

When people should go to the book stores, search foundation by shop, shelf by shelf, it is in reality problematic. This is why we allow the ebook compilations in this website. It will unconditionally ease you to see guide **Toshiba Dvd Recorder Manuals** as you such as.

By searching the title, publisher, or authors of guide you really want, you can discover them rapidly. In the house, workplace, or perhaps in your method can be all best area within net connections. If you seek to download and install the Toshiba Dvd Recorder Manuals, it is no question easy then, before currently we extend the belong to to purchase and make bargains to download and install Toshiba Dvd Recorder Manuals hence simple!

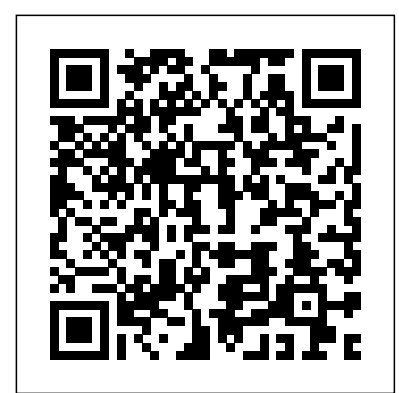

#### Screen Digest Routledge

An introduction to the engineering principles of embedded systems, with a focus on modeling, design, and analysis of cyberphysical systems. The most visible use of computers and software is processing information for human consumption. The vast majority of computers in use, however, are much less visible. They run the engine, brakes, seatbelts, airbag, and audio system in your car. They digitally encode your voice and construct a radio signal to send it from your cell phone to a base station. They command robots on a factory floor, power generation in a power plant, processes in a chemical plant, and traffic lights in Phase 2 of the exam, as well as for practical use of the certification Covers identifying and searching hardware a city. These less visible computers are called embedded systems, and the software they run is called embedded software. The principal challenges in designing and analyzing embedded systems stem from their interaction with physical processes. This book takes a cyber-physical approach to embedded systems, introducing the engineering concepts underlying embedded systems as a technology and as a subject of study. The focus is on modeling, design, and analysis of cyber-physical systems, which integrate computation, networking, and physical processes. The second edition offers two new chapters, several new exercises, and other improvements. The book can be used as a textbook at the advanced undergraduate or introductory graduate level and as a professional reference for practicing engineers and computer scientists. Readers should have some familiarity with machine structures, computer programming, basic discrete mathematics and algorithms, and signals and systems.

### Baseball Prospectus 2021 CRC Press

It's time to reinvent your sales life...Your sales career is good, but not great. Your customers like you but don't love you. Every potential customer does not want to talk to you (the salesperson), even if they need your product or service. You keep reading the same sales books and listening to the same CD's and podcasts. Everyone is telling you to do the same old things. You're ready to make a change. In his trailblazing and wonderfully refreshing book, Allan Langer takes on the outdated, overused and utterly ineffective sales philosophies of the past and kicks them to the curb. Today's customer's do not want a sales pitch, do not want to be coerced, and absolutely do not want to be "closed." In this book, you will learn: To sell more than you ever have in your career; to sell customers a product or service and actually feel good about yourself doing it; and to never use a "sales pitch" again. The 7 Secrets is your GPS with a new destination, a new route that will take you from where you are now, to a new place on your personal map that will change your life and the life of your loved ones. It will also change the life of your customers, as they will go from hating salespeople, to only wanting to do business with you. Whether you are brand new in the profession, or a seasoned veteran, 7 Secrets will be the best investment you can make in your career, and in yourself.

### TiVo For Dummies John Wiley & Sons

## PCMag.com is a leading authority on technology, delivering Labs-based, independent reviews of the latest products and services. Our expert industry analysis and practical solutions help you make better buying decisions and get more from technology.

**Game Usability** John Wiley & Sons

Popular Mechanics inspires, instructs and influences readers to help them master the modern world. Whether it' spractical DIY home-improvement tips, gadgets and digital technology, information on the newest cars or the latest breakthroughs in science -- PM is the ultimate guide to our high-tech lifestyle. **The Business Week** MIT Press

Business to business markets are considerably more challenging than consumer markets and as such demand a more specific skillset from marketers. Buyers, with a responsibility to their company and specialist product knowledge, are more demanding than the average consumer. Given that the products themselves may be highly complex, this often requires a sophisticated buyer to understand them. Increasingly, B2B relationships are conducted within a global context. However all textbooks are region-specific despite this growing move towards global business relationships – except this one. This textbook takes a global viewpoint, with the help of an international author team and cases from across the globe. Other unique features of this insightful study include: placement of B2B in a strategic marketing setting; full discussion of strategy in a global setting including hypercompetition; full chapter on ethics and CSR early in the text; and detailed review of global B2B services marketing, trade shows, and market research. This new edition has been fully revised and updated with a full set of brand new case studies and features expanded sections on digital issues, CRM, and social media as well as personal selling. More selective, shorter, and easier to read than other B2B textbooks, this is ideal for introduction to B2B and shorter courses. Yet, it is comprehensive enough to cover all the aspects of B2B marketing any marketer needs, be they students or practitioners looking to improve their knowledge. **Ethics for the Information Age** Stylus Publishing, LLC

Builds on the huge success of Laptops For Dummies, now in its second edition Eight minibooks comprising nearly 850 pages give laptop owners the detailed information and advice they need to make the most of their computers Offers focused content for new and intermediate laptop users, covering laptop basics and beyond, from synchronizing information with a desktop PC and coordinating e-mail between two computers to accessing the Internet or a desktop computer remotely Minibooks include laptop basics, software for laptops, accessories to go, traveling with a laptop, security, networking a

laptop, sources of power, and upgrading a laptop Sales of laptops continue to outpace sales of desktop PCs, with retail laptop sales up 24 percent in the 2006 holiday season

Did it about kill you when "Cheers" went off the air? Want to make sure you don't miss an appointment with Dr. Phil? Want to see anything and everything with Jessica Lange, Kate Winslet, or Clint Eastwood? Are your kids really into SpongeBob SquarePants, judo, gorillas, or the Civil War? TiVo to the rescue. TiVo lets you watch what you want when you want to. You can pause live TV, replay missed high points, skip commercials, and even get TiVo to find and record stuff you'll be interested in! TiVo For Dummies shows you how, even if you're one of the millions whose VCR clock is only right twice a day! You'll discover how to: Choose the right TiVo for your needs and your TV service Get an "instant replay" with the click of a button Use a Season Pass to get TiVo to seek out and record all episodes of a favorite TV show, no matter when they air Create a WishList so you can turn on whatever turns you on; TiVo will find and record specified TV shows, movie titles, and programs with your favorite actors or directors Expand your WishList to include topics such as sports (there are 93 subcategories to choose from), opera, car repair, volcanoes, or whatever, and TiVo will record related programming Use TiVo's Home Media Option (HMO) to play yourMP3 music files and view digital photos Fast-forward through commercials, sometimes cutting an hour show to 40 minutes Use Parental Controls to lock out specific channels or filter individual shows based on content TiVo For Dummies was written by Andy Rathbone, possibly the bestselling technology ever, and the author of thirty-five For Dummies books. It takes you from setting up TiVo to fine-tuning it to troubleshooting it with all kinds of info and aids including: A diagram of the TiVo remote with call-outs and descriptions of what all 26 buttons do Button shortcuts, live TV shortcuts, Now Playing screen shortcuts, and text entry shortcuts Suggestions about additional software you may want for TiVo HMO, including MoodLogic that becomes your personal disc jockey Web sites that give all kinds of TiVo information A glossary TiVo puts you in control of your TV viewing, and TiVo For Dummies puts you in control of TiVo!

Multimedia Information & Technology Graphic Communications Group

Antistatic sprays from several different manufacturers are examined. The sprays are examined for contamination potential (i.e., outgassing and nonvolatile residue), corrosiveness on an aluminum mirror surface, and electrostatic effectiveness. In addition, the chemical composition of the antistatic sprays is determined by infrared spectrophotometry, mass spectrometry, and ultraviolet spectrophotometry. The results show that 12 of the 17 antistatic sprays examined have a low contamination potential. Of these sprays, 7 are also noncorrosive to an aluminum surface. And of these, only 2 demonstrate good electrostatic properties with respect to reducing voltage accumulation; these sprays did not show a fast voltage dissipation rate however. The results indicate that antistatic sprays can be used on a limited basis where contamination potential, corrosiveness, and electrostatic effectiveness is not critical. Each application is different and proper evaluation of the situation is necessary. Information on some of the properties of some antistatic sprays is presented in this document to aid in the evaluation process. Ming, James E. Goddard Space Flight Center

*Digital Video For Dummies* John Wiley & Sons

The official, Guidance Software-approved book on the newest EnCE exam! The EnCE exam tests that computer forensic analysts and examiners have thoroughly mastered computer investigation methodologies, as well as the use of Guidance Software's EnCase Forensic 7. The only official Guidance-endorsed study guide on the topic, this book prepares you for the exam with extensive coverage of all exam topics, real-world scenarios, hands-on exercises, up-to-date legal information, and sample evidence files, flashcards, and more. Guides readers through preparation for the newest EnCase Certified Examiner (EnCE) exam Prepares candidates for both Phase 1 and and files systems, handling evidence on the scene, and acquiring digital evidence using EnCase Forensic 7 Includes hands-on exercises, practice questions, and up-to-date legal information Sample evidence files, Sybex Test Engine, electronic flashcards, and more If you're preparing for the new EnCE exam, this is the study guide you need.

Laptops All-in-One Desk Reference For Dummies John Wiley & Sons

Popular Science gives our readers the information and tools to improve their technology and their world. The core belief that Popular Science and our readers share: The future is going to be better, and science and technology are the driving forces that will help make it better.

Toshiba DVD Video Recorder D-R7KC Independently Published

PCMag.com is a leading authority on technology, delivering Labs-based, independent reviews of the latest products and services. Our expert industry analysis and practical solutions help you make better buying decisions and get more from technology.

**Daily Graphic** Toshiba DVD Video Recorder D-R7KCThe United States Patents QuarterlyFCC RecordPC MagPCMag.com is a leading authority on technology, delivering Labs-based, independent reviews of the latest products and services. Our expert industry analysis and practical solutions help you make better buying decisions and get more from technology.Sound & VisionPC WorldPopular SciencePopular Science gives our readers the information and tools to improve their technology and their world. The core belief that Popular Science and our readers share: The future is going to be better, and science and technology are the driving forces that will help make it better.The Business WeekBusiness WeekGame Usability

InfoWorld is targeted to Senior IT professionals. Content is segmented into Channels and Topic Centers.

InfoWorld also celebrates people, companies, and projects.

Home VCR Repair Illustrated John Wiley & Sons

Popular Science gives our readers the information and tools to improve their technology and their world. The core belief that Popular Science and our readers share: The future is going to be better, and science and technology are the driving forces that will help make it better.

*Introduction to Embedded Systems, Second Edition* Addison-Wesley

Popular Science gives our readers the information and tools to improve their technology and their world. The core belief that Popular Science and our readers share: The future is going to be better, and science and technology are the driving forces that will help make it better. *HWM* St. Martin's Press

JCPenney [catalog]. New York : M.A. Richards

About 80% of all VCR problems really boil down to one component that is bent, worn out, loose, or dirty--and easily found and repaired by the average do-it-yourselfer. This thoroughly illustrated guide can save VCR owners hundreds of dollars in repair bills by showing them how to correct many of the most common VCR malfunctions right in their own homes.

Popular Science gives our readers the information and tools to improve their technology and their world. The core belief that Popular Science and our readers share: The future is going to be better, and science and technology are the driving forces that will help make it better.

#### FCC Record

Computers used to be for geeks. And geeks were fine with dealing with a difficult and finicky interface--they liked this--it was even a sort of badge of honor (e.g. the Unix geeks). But making the interface really intuitive and useful--think about the first Macintosh computers--took

computers far far beyond the geek crowd. The Mac made HCI (human c *Popular Science*

New to this edition: Up-to-date information on on-line research and computer resources. A unique four-way access system enables users of the Handbook of Technical Writing to find what they need quickly and get on with the job of writing: 1. The hundreds of entries in the body of the Handbook are alphabetically arranged, so you can flip right to the topic at hand. Words and phrases in bold type provide cross-references to related entries. 2. The topical key groups alphabetical entries and page numbers under broader topic categories. This topical table of contents allows you to check broader subject areas for the specific topic you need. 3. The checklist of the writing process summarizes the opening essay on "Five Steps to Successful Writing" in checklist form with page references to related topics, making it easy to use the Handbook as a writing text. 4. The comprehensive index provides an exhaustive listing of related and commonly confused topics, so you can easily locate information even when you don't know the exact term you're looking for.

The 7 Secrets to Selling More by Selling Less: .....the Ultimate Guide to Reinventing Your Sales Life Toshiba DVD Video Recorder D-R7KCThe United States Patents QuarterlyFCC RecordPC Mag **Popular Mechanics**

So you have a camcorder and visions of being the next Spielberg. But how do you progress from shooting so-so footage to showing your own finished movie? Digital Video For Dummies, 4th Edition gives you the know-how and the show-how! Find out how to shoot and edit great movies, using iMovie, Windows Movie Maker, or Adobe Premiere Elements to add the finishing touches like special effects and your own soundtrack. With the latest information and lots of illustrations and screen shots, this friendly guide walks you through: Getting your computer ready to work with digital video (complete with information about FireWire) Choosing a camcorder, including features to look for and features that are useless Digitizing old VHS videotapes to preserve memories Purchasing other movie making gear, including audio and lighting equipment Shooting better video, with tips on lighting, panning, using the zoom, and recording better audio Creating your own sound effects such as footsteps, bones breaking, fire, thunder, insects buzzing, and more Capturing digital video using iMovie, Windows Movie Marker, or Premiere Elements Editing, including understanding timecode, organizing and previewing clips, and assembling clips in Storyboard and Timeline Adding transitions, titles, and special effects Importing and integrating video from phones and digital cameras Using audio rubberbands in iMovie, Premiere Elements, and other editing programs Adding narration, importing and working with CD audio, and adding a music soundtrack Keith Underdahl has extensive professional video production experience developing kiosk and marketing videos for Ages Software. Realizing that you'll want to polish and premiere your movie, he includes information on: More advanced video editing, including animating video clips, improving light and color, compositing video (bluescreen or greenscreen), and more 13 categories of video effects, ranging from blur and sharpen to transform Working with still photos and graphics Sharing your video online using QuickTime (/QT), RealMedia (.RM), or Windows Media Video (.WMV) Making tapes or burning DVDs in 9 steps With a handy cheat sheet of keyboard shortcuts, a chart comparing 10 video editing programs, a glossary, and more, with this guide you'll soon be saying "Lights, camera, action" and producing your own movie attraction.